## **ATTENDANCE**

| Anne Beck @ OSSBA Sand | box |                                                                         |                       |            |             |       |
|------------------------|-----|-------------------------------------------------------------------------|-----------------------|------------|-------------|-------|
|                        | ~   |                                                                         |                       | 1. A       |             |       |
|                        |     |                                                                         | Mattendance           | Discussion | Take Action | Tools |
| Meeting Agenda         |     |                                                                         | Agenda Item Details 🖘 |            |             |       |
| h this meeting         | Q   | Meeting: August 3, 2021 at 7:00 PM - Board of Education Regular Meeting |                       |            |             |       |
|                        |     | Agenda Item                                                             | 1 Call meeting to re  | lor        |             |       |

|                        |                                    | Attendance Discussion |
|------------------------|------------------------------------|-----------------------|
| 1                      | New Attendance Record              |                       |
| Voter                  | Is In Attendance?                  |                       |
| Anne Beck              | ♣ Present ♣x Absent                |                       |
| Liz George             | Present Absent                     |                       |
| Gabe Green             | <b>≜</b> Present <b>≜</b> x Absent | ••••••                |
| David Paulk            | La Present La Absent               |                       |
| Tom Maston             | Present Absent                     |                       |
| Attendance Taken       | During this Agenda Item:           |                       |
| 1. Call meeting to     | rder.                              | ; 2                   |
| Date for this Atter    | ndance Record:                     |                       |
| <sup>™</sup> 08/03/202 | 21                                 | < 3                   |
| Time of this Atten     | dance Record:                      |                       |
| ④ 10:41am              |                                    | 4                     |
| Comments:              |                                    |                       |
| Comments               |                                    |                       |
| ID Court Name Atte     | endance Record Close Atten         | d                     |
|                        |                                    | udiice                |

## Click on Attendance from the toolbar above the Agenda Item Details

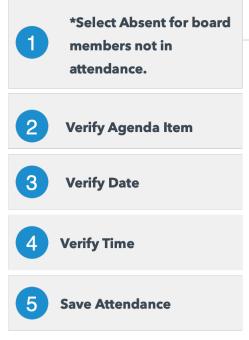

\*Board Members are automatically recorded as present. No selection needed if present.

## Assemble User Guide

Assemble Meetings